**Photoshop 2021 (Version 22.4.1) Activation PC/Windows**

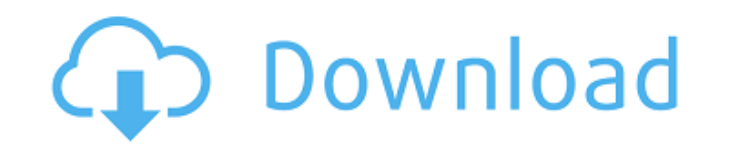

Most photograph editors work on digital photographs — in other words, on still images. Video editors work on film-based or digital video. The types of film images that are used in video, such as PAL (Phase Alternating Line) and NTSC (National Television Standards Committee) use a different color palette than digital photographs, which uses what we call RGB. This section deals with manipulating still images. Video editing is a bit more complex, and it's discussed in Chapter 15. Selecting images from your camera's memory card Getting the best-quality images possible is an important part of most photographers' work. In addition to turning a good exposure, subjects need to be well lit, and you may need to capture moving subjects and get several shots as the subject passes through the scene. To make sure that you get the best-quality images you can, use the image quality that your camera offers. The best cameras offer the highest-quality choices, and this quality extends to your images on the memory card. You can view the quality of the images that are saved on the memory card by shooting pictures using the highest quality available to your camera, but if you didn't take the images using the highest quality you could then, you need to reposition your camera to take images with the highest quality, take the pictures, and then review the images in the camera's playback mode. All cameras have a mode that can be used to change the image quality on the memory card. Review your camera's screen to find your camera's picture quality. Figure 11-1 shows the quality of images stored on a 4 GB memory card in a Canon Rebel XT. \*\*Figure 11-1:\*\* Review your camera's quality setting options. Here are some helpful hints for choosing the right quality setting for you: Choose a quality setting that enables the highest number of images to be stored on the memory card. If your card has 4 GB of storage, select the highest quality setting; otherwise, make sure that you don't select a setting that includes the letter M or suggests an inferior quality. Choose a quality setting that is based on the amount of time the images are stored. For example, if you take photographs on the move and don't want to spend too much time deleting the images, choose a quality setting that can store 50 images; if you take photographs and don't plan to delete images after several days, choose a quality setting that stores 100 or 500 images.

**Photoshop 2021 (Version 22.4.1) Free Download**

It has a wide variety of editions from Standard Edition to the newer Elements for iOS or Android. As a free software, it is available as both a standalone version and as a subscription model, where a fixed term license is purchased on a per user, per device or per organization basis. Photoshop is available on both macOS and Windows. It is a multi-user application and works with the Adobe Creative Cloud. Photoshop can be used to edit images and web pages. It can also create wireframes and mockups before creating a fully functional web design. Pros It is the most widely used image editor software in the world. More than 90% of all professional photographers use Photoshop to edit photos. It has a wide range of users from design agencies, to bloggers, creatives, web designers, graphic designers and artists. It comes with a wide range of tools that allow you to edit and create high-quality images from sketches, concept art, objects, various graphics, and illustrations. It has a simple and userfriendly interface with a lot of improvements over the years, allowing users to do their work quickly. Comes with a wide range of learning resources and tutorials. Adobe Photoshop is a robust software that allows users to tweak color, adjustments, edit text, create GIFs, and many other. Cons Although there are lots of in-built tools and extensions, there are a limited number of userfriendly plug-ins and extensions. The user interface is not very accommodating and is not as intuitive as the other alternative editors. Adobe Photoshop is a huge download, and it can be resource intensive, especially if you have a slow Internet connection. It is not user-friendly to newcomers and experts in the field. It takes time to get proficient in it. To add your own extensions or tools, you need to compile a comprehensive list of instructions and instructions to use. How to Install Photoshop To install Adobe Photoshop, you need to follow the manual installation process, which involves the downloading and installation of the pre-

requisite software and the Photoshop installation software. Although the installation process can be slightly complicated and needs multiple steps, with effort, you can install Photoshop successfully. However, if you have a problem during installation, follow the instructions carefully. Methods to Install Photoshop If you have experienced problems during the manual installation of Photoshop, below are a few methods to install Photoshop. a681f4349e

Q: SQL Server - delete rows from table if sequence number is equal to '0' Assume there is table called BigTable that contains SequenceNumber (int) Column1 (varchar) Column2 (varchar) And the sequence number is a defined sequence:

Let's go to the woods And have some fun I'll be your guide You'll be my guest I'll take you away to the forest To a place where you can stay Where no one goes near It's safe and clean Ooh ooh ooh ooh Ooh ooh ooh ooh I'll take you away to the forests And make a picnic out of this We'll be as happy as can be It's safe and clean Ooh ooh ooh ooh Ooh ooh ooh ooh We'll sit under the trees And have a nice time We'll have some food and cheese And drink some beer Ooh ooh ooh ooh Ooh ooh ooh ooh We'll take lots of photos We'll have some serious fun You'll like the photos, I'm sure It's safe and cleanAn update on the muckers of Nuremberg. Almost five years ago, when using the surface biologics enrichment methods were first introduced to Lake Erie, a set of homogenization and iron-binding properties of lake sediment grains was observed. Typically, when adjusting the conditions of a muck biologics enrichment method to preserve the sediment's clast structure, muck grains lose their iron-binding capacity. Hence, ferrous iron-binding properties of sediment were recalculated for 31 of 52 muck samples collected at three sampling locations in Lake Erie. The sampling locations represent mixing zones with different chemistry: the sandy (Sandy Bay, Oswego, NY, USA), mucky (Babcock Bay, Oswego, NY, USA), and muddy (N. Franklin, Franklin, OH, USA) communities. The results of this study indicate that the iron-binding capacity of Lake Erie sediment grains is consistent within samples despite differences in sediment size distributions and total iron content. Hence, the recalculated ferrous iron-binding capacity of the Lake Erie muck grains is 47 mg/g of sediment. While the recalculated ferrous iron-binding capacity for Lake Erie muck agrees with the iron-binding capacity of planktonic iron-binding particles derived from chromatographic analyses, it is double that of the iron-binding capacity of native iron and iron oxide particles. The triple-enrichment surface biologics enrichment method employed in this study is expected to produce very large numbers of sediment

SequenceNumber 0 1 2 ... I want to delete every row from this table if Column1 or Column2 is equal to something (e.g. '0' or "). I'm trying to do this using a cursor. I don't need the code. My question is: do you think is it a good way to do this? A: delete from BigTable where  $[Column1] = '0'$  or  $[Column2] = '0'$  or just select the non-NULL values into a temp table, and then do delete from BigTable where [Column1] = '0' or [Column2] = '0' -- matching rows need to be deleted here If the temp table is small, this is a good approach to use. If there are many rows to be selected, it's a good approach to use a subquery to get the rows to delete, with a filtering on the outer WHERE delete from BigTable where [Column1] = '0' or [Column2] = '0' -- matching rows need to be deleted here -- Subquery for rows that need to be deleted (select \* from [Your-Temp-Table] where Column1!= 0) Another alternative is to create a view, with the where clause to specify which rows need to be deleted. This allows the view to be used without deleting the rows. But it's a bit more "dirty" in that you may have to run a script to populate the view (but that may be faster) create view BigTableWithNulls as select \* from [BigTable] where [Column1]!= '0' or [Column2]!= '0' Thanks for watching NewsBreakers on Ora.tv! More than a decade ago, trauma surgeon Dr

OS: Windows XP Windows XP Processor: P4 1.6 GHz / P3 1.5 GHz or equivalent P4 1.6 GHz / P3 1.5 GHz or equivalent Memory: 512 MB RAM 512 MB RAM Video: 512MB RAM Video 512MB RAM Video Hard Drive: 4.7 GB Hard Drive 4.7 GB Hard Drive DirectX: version 9.0c compatible version 9.0c compatible Hard Drive Space: 40 MB of free space on C: drive 40

[http://www.vxc.pl/wp-content/uploads/2022/06/Photoshop\\_2022\\_Version\\_2302\\_Patch\\_full\\_version\\_\\_\\_Free\\_License\\_Key\\_For\\_PC\\_Latest.pdf](http://www.vxc.pl/wp-content/uploads/2022/06/Photoshop_2022_Version_2302_Patch_full_version___Free_License_Key_For_PC_Latest.pdf) [https://globalcoinresearch.com/wp-content/uploads/2022/06/Photoshop\\_CC\\_2019\\_version\\_20.pdf](https://globalcoinresearch.com/wp-content/uploads/2022/06/Photoshop_CC_2019_version_20.pdf) <https://believewedding.com/2022/06/30/photoshop-cc-2018-version-19-crack-serial-number-license-key-full-free-download-3264bit/> <https://www.flyerbee.com/photoshop-cc-2015-keygen-generator-latest-2022/> <http://www.unilink.com.mm/sites/default/files/webform/Adobe-Photoshop-2021-Version-2241.pdf> <https://www.raven-guard.info/adobe-photoshop-2022-version-23-0-1-activation-license-code-keygen-latest-2022/> <https://endlessorchard.com/photoshop-cc-2018-registration-code/> [http://nmcb4reunion.info/wp-content/uploads/2022/07/Adobe\\_Photoshop\\_CC\\_2015\\_version\\_17.pdf](http://nmcb4reunion.info/wp-content/uploads/2022/07/Adobe_Photoshop_CC_2015_version_17.pdf) [https://zakadiconsultant.com/wp-content/uploads/2022/06/Photoshop\\_2021\\_Version\\_2242\\_Keygen\\_Crack\\_Serial\\_Key\\_\\_2022.pdf](https://zakadiconsultant.com/wp-content/uploads/2022/06/Photoshop_2021_Version_2242_Keygen_Crack_Serial_Key__2022.pdf) <http://www.interprys.it/?p=29965> [https://www.careerfirst.lk/sites/default/files/webform/cv/Photoshop-2021-Version-225\\_31.pdf](https://www.careerfirst.lk/sites/default/files/webform/cv/Photoshop-2021-Version-225_31.pdf) [http://eastleeds.online/wp-content/uploads/2022/06/Adobe\\_Photoshop\\_2022\\_Version\\_2341.pdf](http://eastleeds.online/wp-content/uploads/2022/06/Adobe_Photoshop_2022_Version_2341.pdf) <https://visitfrance.travel/general/adobe-photoshop-free-download/> <https://thecryptobee.com/adobe-photoshop-2021-version-22-4-1-with-license-key-download/> <https://darblo.com/adobe-photoshop-2021-version-22-4-2-full-version/> <https://explorerea.com/?p=9093> <https://cambodiaonlinemarket.com/photoshop-2021-version-22-0-1-keygen-generator-keygen-latest-2022/> [https://midiario.com.mx/upload/files/2022/06/n9zP2bgVeAGI2rqfkljD\\_30\\_d5099e8b68f2fae1209b506fd583afe0\\_file.pdf](https://midiario.com.mx/upload/files/2022/06/n9zP2bgVeAGI2rqfkljD_30_d5099e8b68f2fae1209b506fd583afe0_file.pdf) [https://www.linkspreed.com/upload/files/2022/06/hfYCyKlnWtoNq5fWU44B\\_30\\_d5099e8b68f2fae1209b506fd583afe0\\_file.pdf](https://www.linkspreed.com/upload/files/2022/06/hfYCyKlnWtoNq5fWU44B_30_d5099e8b68f2fae1209b506fd583afe0_file.pdf) <https://katrinsteck.de/photoshop-2022-version-23-0-2-product-key-for-pc/>